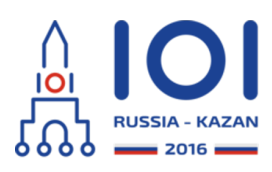

Kazan, Russia day1\_3

shortcut Country: POL

# **Skrót (Shortcut)**

Paweł ma zabawkową kolejkę elektryczną. Nie jest ona skomplikowana: zawiera ona jedną główną linię torów łączącą *n* stacji ponumerowanych kolejno od 0 do *n* − 1 wzdłuż tej linii. Odległość między stacjami *i* oraz *i* + 1 wynosi *l <sup>i</sup>* centymetrów (0 ≤ *i* < *n* − 1).

Oprócz głównej linii, w kolejce mogą występować także poboczne linie. Każda poboczna linia łączy stację leżącą na głównej linii z pewną nową stacją, nieleżącą na głównej linii. (Te nowe stacje nie są numerowane). Z każdej stacji głównej linii może wychodzić co najwyżej jedna poboczna linia. Długość pobocznej linii, która zaczyna się na stacji *i*, wynosi *d<sup>i</sup>* centymetrów. Jeżeli na stacji *i* nie zaczyna się żadna poboczna

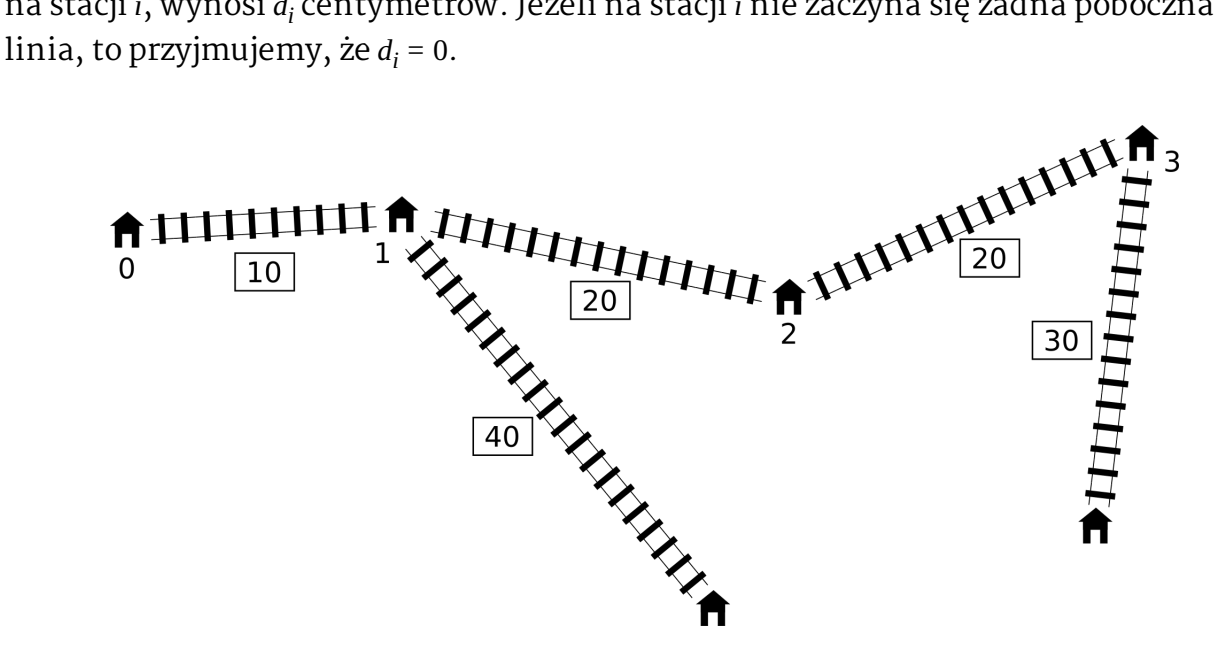

Paweł chce teraz dodać jeden skrót: ekspresową linię pomiędzy dwiema różnymi (być może sąsiadującymi ze sobą) stacjami **głównej linii**. Ta ekspresowa linia będzie miała długość dokładnie *c* centymetrów, niezależnie od tego, które dwie stacje ona połączy.

Każdy odcinek torów, łącznie z nowo utworzoną ekspresową linią, kolejka może pokonywać w obie strony. Odległość pomiędzy dwiema stacjami rozumiemy jako długość najkrótszej drogi, która łączy te stacje poprzez sieć torów. Z kolei średnicą całej sieci torów jest największa wśród odległości wszystkich par stacji. Innymi słowy, jest to najmniejsza liczba *t*, taka że odległość pomiędzy każdymi dwiema stacjami wynosi co najwyżej *t*.

Paweł chce wybudować ekspresową linię tak, aby średnica powstałej sieci torów była minimalna.

## **Szczegóły implementacji**

Powinieneś zaimplementować jedną funkcję  $int64$  find shortcut(int n, int[] l, int[] d, int c)

- n: liczba stacji na głównej linii,
- l: odległości pomiędzy stacjami na głównej linii (tablica rozmiaru *n* − 1),
- d: długości pobocznych linii (tablica rozmiaru *n*),
- c: długość nowej, ekspresowej linii.
- Funkcja powinna zwracać najmniejszą możliwą średnicę sieci torów po dodaniu ekspresowej linii.

Szczegóły implementacji w Twoim języku programowania znajdują się w dostarczonych plikach z szablonami.

## **Przykłady**

### **Przykład 1**

Dla sieci torów pokazanej powyżej program sprawdzający wykonuje następujące wywołanie:

find\_shortcut(4, [10, 20, 20], [0, 40, 0, 30], 10)

Optymalnym rozwiązaniem jest wybudowanie ekspresowej linii pomiędzy stacjami 1 oraz 3, jak pokazano poniżej.

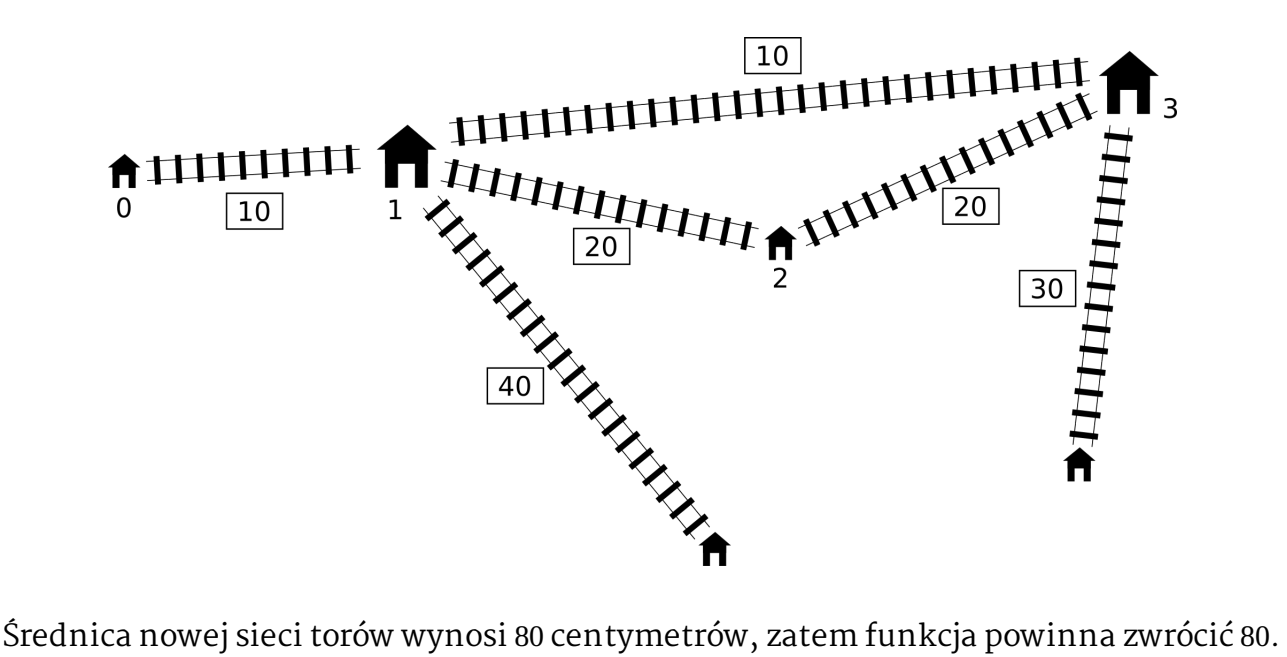

#### **Przykład 2**

Program sprawdzający wykonuje następujące wywołanie:

find\_shortcut(9, [10, 10, 10, 10, 10, 10, 10, 10], [20, 0, 30, 0, 0, 40, 0, 40, 0], 30)

Optymalne rozwiązanie polega na połączeniu stacji 2 oraz 7. Średnica sieci kolejowej wynosi wtedy 110.

#### **Przykład 3**

Program sprawdzający wykonuje następujące wywołanie:

find\_shortcut(4, [2, 2, 2], [1, 10, 10, 1], 1)

Połączenie stacji 1 oraz 2 jest optymalne i zmniejsza średnicę do 21.

#### **Przykład 4**

Program sprawdzający wykonuje następujące wywołanie:

find\_shortcut(3, [1, 1], [1, 1, 1], 3)

Połączenie żadnych dwóch stacji ekspresową linią o długości 3 nie poprawi początkowej średnicy sieci torów, wynoszącej 4.

## **Podzadania**

We wszystkich podzadaniach  $2 \le n \le 1000000, 1 \le l_i \le 10^9, 0 \le d_i \le 10^9, 1 \le c \le 10^9$ .

- 1. (9 punktów) 2 ≤ *n* ≤ 10,
- 2. (14 punktów) 2 ≤ *n* ≤ 100,
- 3. (8 punktów) 2 ≤ *n* ≤ 250,
- 4. (7 punktów) 2 ≤ *n* ≤ 500,
- 5. (33 punkty) 2 ≤ *n* ≤ 3000,
- 6.  $(22 \text{ punkty})$   $2 \le n \le 100000$ ,
- 7. (4 punkty)  $2 \le n \le 300000$ ,
- 8. (3 punkty)  $2 \le n \le 1000000$ .

#### **Przykładowy program sprawdzający**

Przykładowy program sprawdzający wczytuje dane w następującym formacie:

- wiersz 1: liczby całkowite *n* i *c*,
- wiersz 2: liczby całkowite *l*<sub>0</sub>, *l*<sub>1</sub>, ..., *l*<sub>n-2</sub>,
- wiersz 3: liczby całkowite  $d_0, d_1, ..., d_{n-1}$ .